```
Θέμα 2000. Έστω τμήμα αλγορίθμου με μεταβλητές Α,Β,C,D,X και Y 
                   D \leftarrow 2για Χ από 2 μέχρι 5 με_βήμα 2 
                       A + 10^{\star} XB\xleftarrow{5*}X+10C \leftarrow A + B - (5 \times X)D←3*D-5
                       ΥΑ+Β-C+D
                   Τέλος_επανάληψης
               Να βρείτε τις τιμές των μεταβλητών Α,Β,C,D,X και Υ σε όλες τις επαναλήψεις.
Θέμα 2001. Δίνεται το παρακάτω τμήμα αλγορίθμου
               X \leftarrow 1Όσο Χ<5 επανάλαβε
                      A \leftarrow X + 2B \leftarrow 3*A-4C \leftarrow B-A+4Αν Α > Β τότε
                          Αν Α > C τότε`
                                  MAX \leftarrow Aαλλιώς 
                                  MAX \leftarrow CΤέλος αν 
                                                                               αλλιώς
                                                                                   Αν Β > C τότε
                                                                                           MAX \leftarrow Bαλλιώς 
                                                                                                    \mathcal CΤέλος αν 
                                                                               Τέλος αν
                                                                               Εμφάνισε Χ, Α, Β, C, MAX
                                                                                 X + 2Τέλος επανάληψη
```
Ποιες είναι οι τιμές των μεταβλητών Χ, Α, Β, C, MAX που θα εμφανιστούν κατά την εκτέλεση του παραπάνω τμήματος αλγορίθμου; *Μονάδες 20*

**Θέμα 2002.** Ποιές οι τιμές των μεταβλητών Χ, Υ με την εντολή Εμφάνισε Χ, Υ αν Κ= 24 και L=40.

```
X \leftarrow KY \leftarrow LΑν Χ < Υ τότε
     TEMP \leftarrow XX \leftarrow YΥ  ΤΕΜΡ
Τέλος_αν
Όσο Υ<>0 επανάλαβε
     ΤΕΜΡ  Υ
     Υ  Χ ΜOD Y
    X \leftarrow \text{TEMP}Εμφάνισε Χ, Υ
Τέλος_επανάληψης
Y \leftarrow (K^{\star} L) DIV X
Εμφάνισε Χ, Υ Μονάδες 20
```
**Θέμα 2003.** Τι θα εμφανιστεί στην οθόνη μετά την εκτέλεση του παρακάτω αλγόριθμου;

**Αλγόριθμος** Αριθμοί  $A \leftarrow 1$  $B \leftarrow 1$  $N \leftarrow 0$  $M \leftarrow 2$ **Όσο** Β < 6 **επανάλαβε**  $X \leftarrow A + B$ **Αν** Χ MOD 2 = 0 **τότε**  $N \leftarrow N + 1$ **αλλιώς**  $M \leftarrow M + 1$ **Τέλος\_αν**  $A \leftarrow B$  $B \leftarrow X$ **Εμφάνισε** Ν, Μ, Β **Τέλος\_επανάληψης Εμφάνισε** Χ **Τέλος** Αριθμοί *Μονάδες 20*

**Θέμα 2004.** Δίνεται ο μονοδιάστατος πίνακας C µε έξι στοιχεία που έχουν αντίστοιχα τις παρακάτω τιμές: **2, 5, 15, –1, 32, 14** και το παρακάτω τμήμα αλγορίθμου:

```
min ← 100
            max ← –100
            Για i από 1 µέχρι 6 µε_βήµα 2
                 Α ← C[i]
                 B \leftarrow C[i+1]Αν A<Β τότε
                  Lmin ← A
                  Lmax ← B
                 αλλιώς
                  Lmin ← Β
                  Lmax ← Α
                 Τέλος_αν
                                                              Αν Lmin<min τότε
                                                               min ← Lmin
                                                              Τέλος_αν
                                                              Αν Lmax>max τότε
                                                               max ← Lmax
                                                              Τέλος_αν
                                                              Εκτύπωσε Α, Β, Lmin, Lmax, min, max
                                                         Τέλος_επανάληψης
                                                         D ← max*min
                                                         Εκτύπωσε D
            Να εκτελέσετε το παραπάνω τμήμα αλγορίθμου και να γράψετε στο τετράδιό σας:
            1. Τις τιμές των μεταβλητών Α, Β, Lmin, Lmax, min και max, όπως αυτές εκτυπώνονται σε 
               κάθε επανάληψη. Μονάδες 18
            2. Την τιμή της μεταβλητής D που εκτυπώνεται Μονάδες 2
Θέμα 2005. Δίνεται το παρακάτω τμήμα προγράμματος και μια συνάρτηση
            Διάβασε Κ
            L \leftarrow 2A \leftarrow 1Όσο Α < 8 επανάλαβε
                  Αν Κ MOD L = 0 τότε
                      X \leftarrow Fun(A, L) αλλιώς
                      X \leftarrow A + LA \leftarrow A + 2L \leftarrow L + 1Tέλος _επανάληψης
                                                         Συνάρτηση Fun(Β , Δ) : Ακέραια
                                                         Μεταβλητές
                                                               Ακέραιες : Β , Δ
                                                         Αρχή
```
**Θέμα 2006.**

**1.** Δίνεται ο παρακάτω αλγόριθμος σε μορφή διαγράμματος ροής:

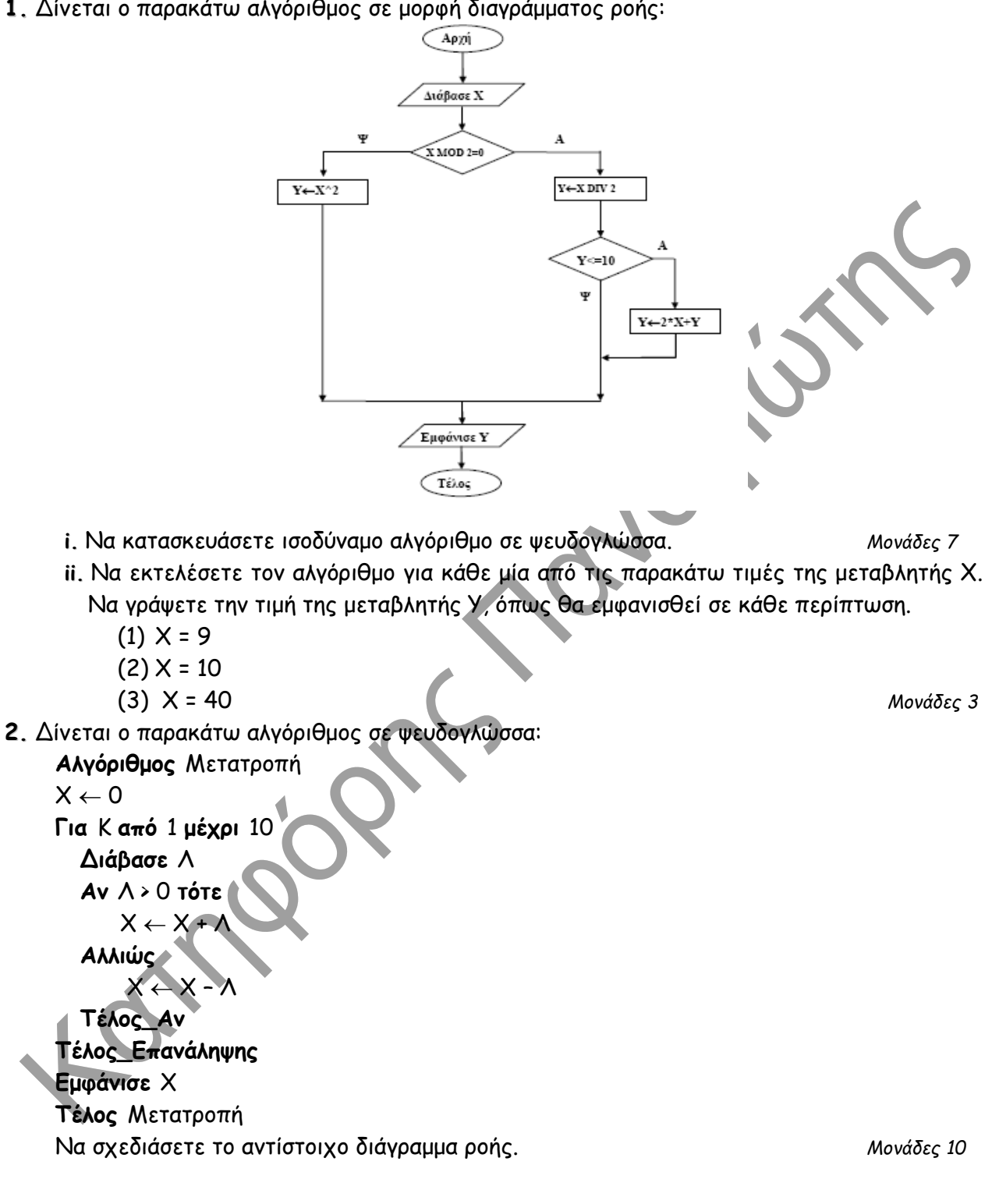

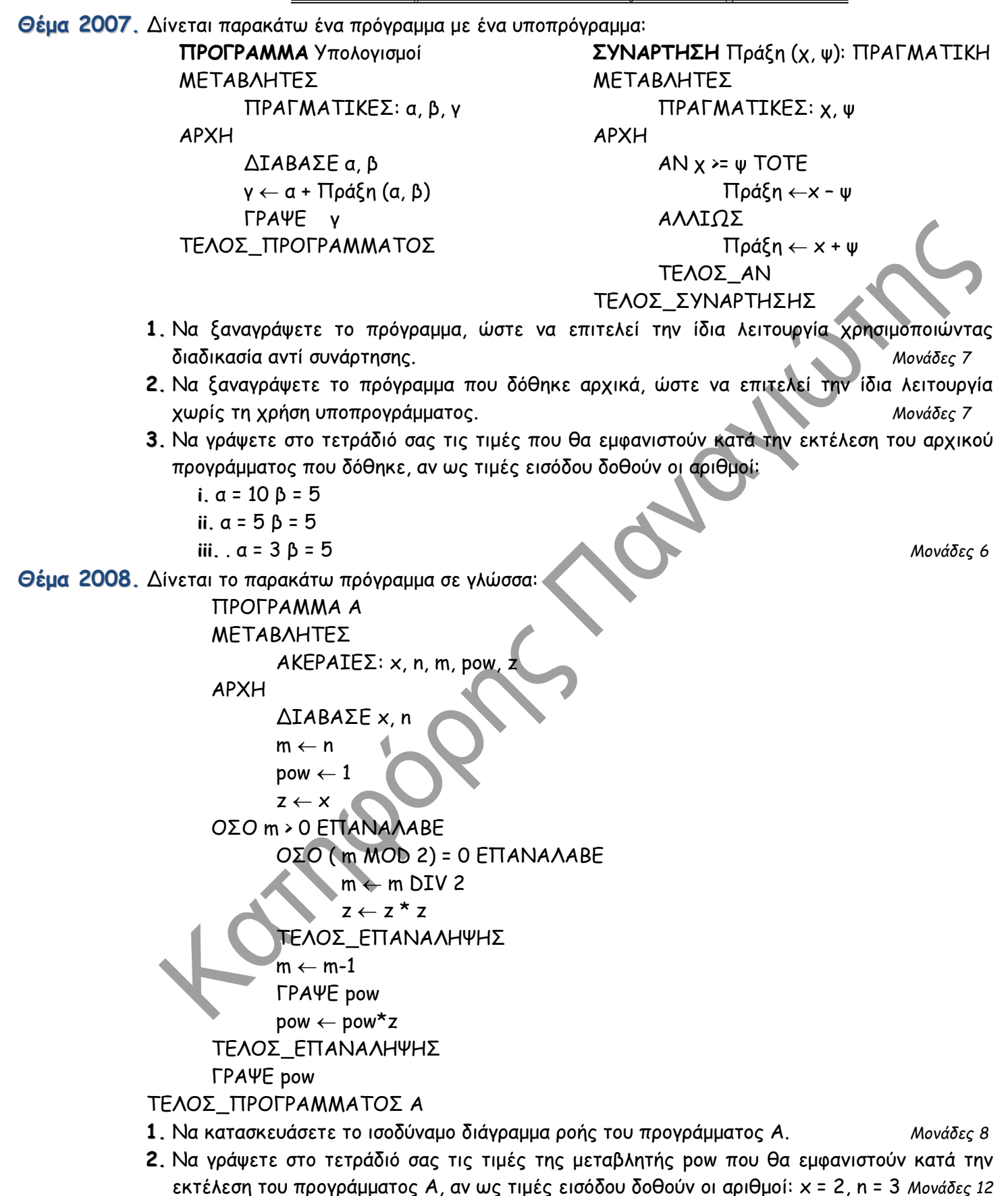

#### Oéya TWY MaveAAnviwy eEeráoewy To 2º

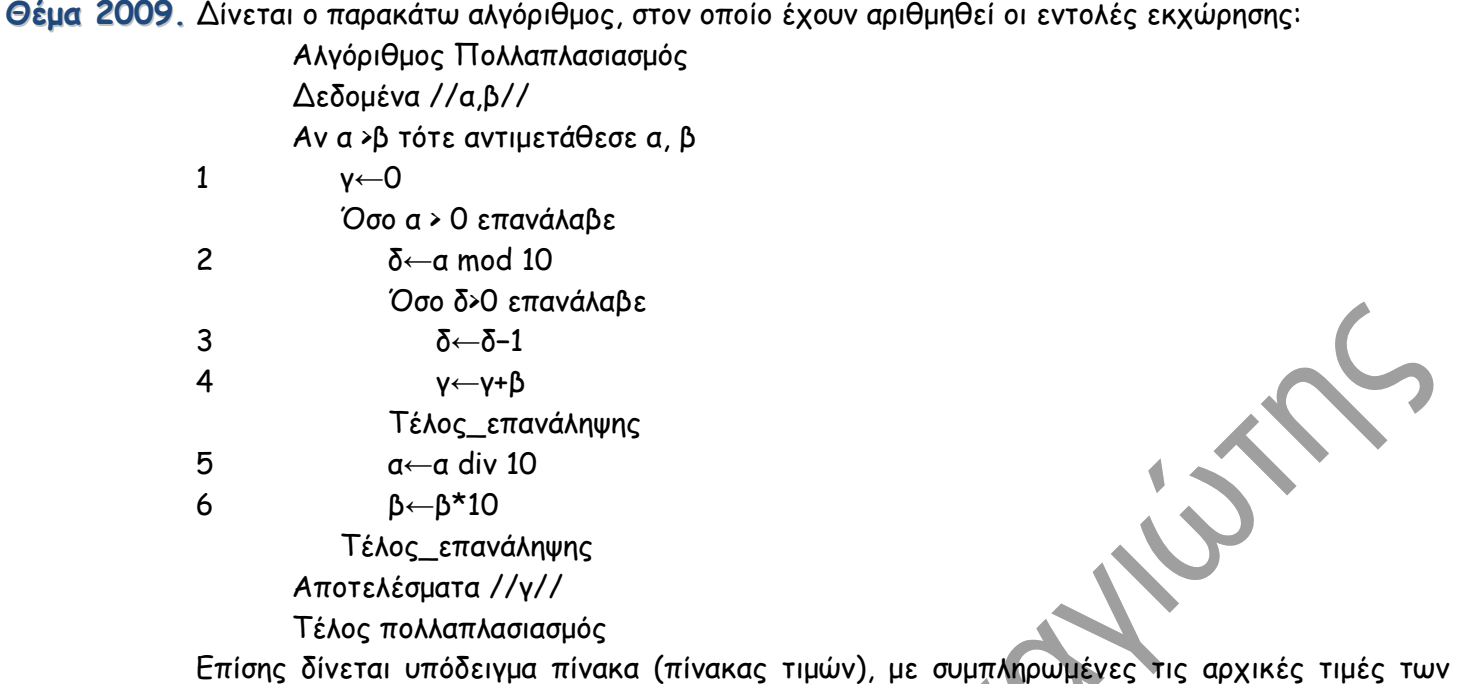

μεταβλητών α, β (τιμές εισόδου), καθώς και της εντολής εκχώρησης με αριθμό 1.

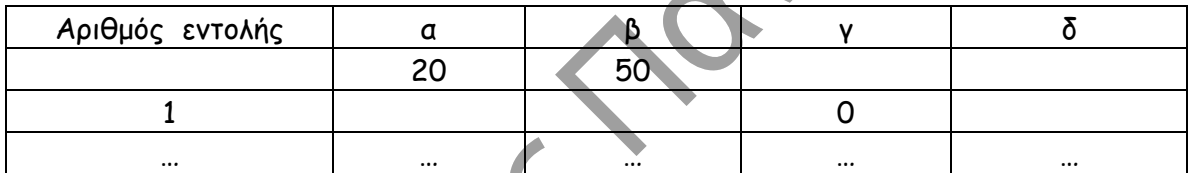

**1.** Να συμπληρώσετε, εκτελώντας τον αλγόριθμο με αρχικές τιμές α=20, β=50 Για κάθε εντολή εκχώρησης που εκτελείται να γράψετε σε νέα γραμμή του πίνακα: α. Τον αριθμό της εντολής που εκτελείται (στην πρώτη στήλη).

β.Τη νέα τιμή της μεταβλητής που επηρεάζεται από την εντολή (στην αντίστοιχη στήλη).

*Μονάδες 10*

- **2.** Να γράψετε τμήμα αλγορίθμου, που θα έχει το ίδιο αποτέλεσμα με την εντολή: **Αν α > β τότε αντιμετάθεσε α, β** χωρίς να χρησιμοποιήσετε την εντολή **αντιμετάθεσε**. Μονάδες 5
- **3.** Να γράψετε τμήμα αλγορίθμου, που θα έχει το ίδιο αποτέλεσμα με το παρακάτω τμήμα: δ←α mod 10

Όσο δ>0 επανάλαβε

δ←δ−1

γ←γ+β

Τέλος\_επανάληψης

χρησιμοποιώντας αντί της εντολής Όσο την εντολή Για. Στο νέο τμήμα αλγορίθμου να χρησιμοποιήσετε μόνο τις μεταβλητές α,β,γ,δ, που χρησιμοποιεί το αρχικό τμήμα. *Μονάδες 5*

**Θέμα 2010.** Δίνεται τo παρακάτω τμήμα αλγορίθμου, στο οποίο έχουν αριθμηθεί οι γραμμές:

- 1. j $-1$
- 2.  $i \leftarrow 2$
- 3. Αρχή\_επανάληψης
- 4.  $i \leftarrow i + j$
- 5. j $\leftarrow$ i j
- 6. Εμφάνισε i
- 7. Μέχρις\_ότου i ≥ 5

Επίσης δίνεται το ακόλουθο υπόδειγμα πίνακα τιμών:

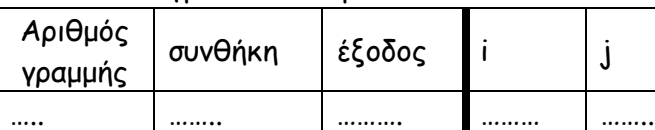

Στη στήλη με τίτλο «αριθμός γραμμής» καταγράφεται ο αριθμός γραμμής της εντολής που εκτελείται.

Στη στήλη με τίτλο «συνθήκη» καταγράφεται η λογική τιμή ΑΛΗΘΗΣ ή ΨΕΥΔΗΣ, εφόσον η εντολή που εκτελείται περιλαμβάνει συνθήκη.

Στη στήλη με τίτλο «έξοδος» καταγράφεται η τιμή εξόδου, εφόσον η εντολή που εκτελείται είναι εντολή εξόδου. Στη συνέχεια του πίνακα υπάρχει μια στήλη για κάθε μεταβλητή του αλγόριθμου. Να συμπληρώσετε τον πίνακα, εκτελώντας τις εντολές του τμήματος αλγορίθμου ως εξής:

Για κάθε εντολή που εκτελείται να γράψετε σε νέα γραμμή του πίνακα τον αριθμό της γραμμής της και το αποτέλεσμά της στην αντίστοιχη στήλη.

Σημείωση: Η εντολή της γραμμής 3 δεν χρειάζεται να αποτυπωθεί στον πίνακα. *Μονάδες 20*

# **Θέμα 2011.**

**Β1.** Δίνεται το παρακάτω τμήμα αλγορίθμου σε μορφή διαγράμματος ροής:

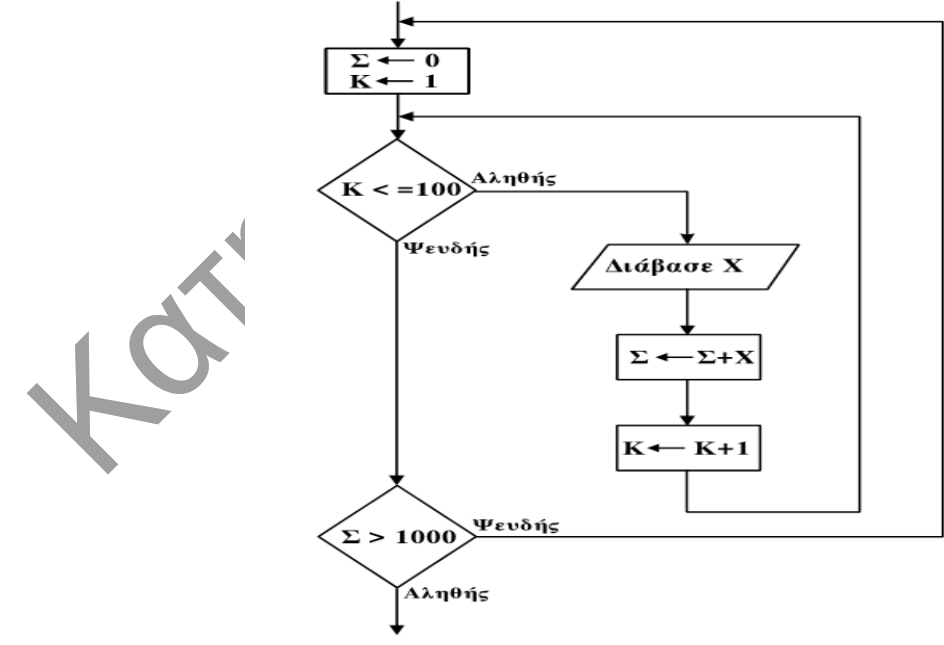

Να κατασκευάσετε ισοδύναμο τμήμα αλγορίθμου σε ψευδογλώσσα. *Μονάδες 10*

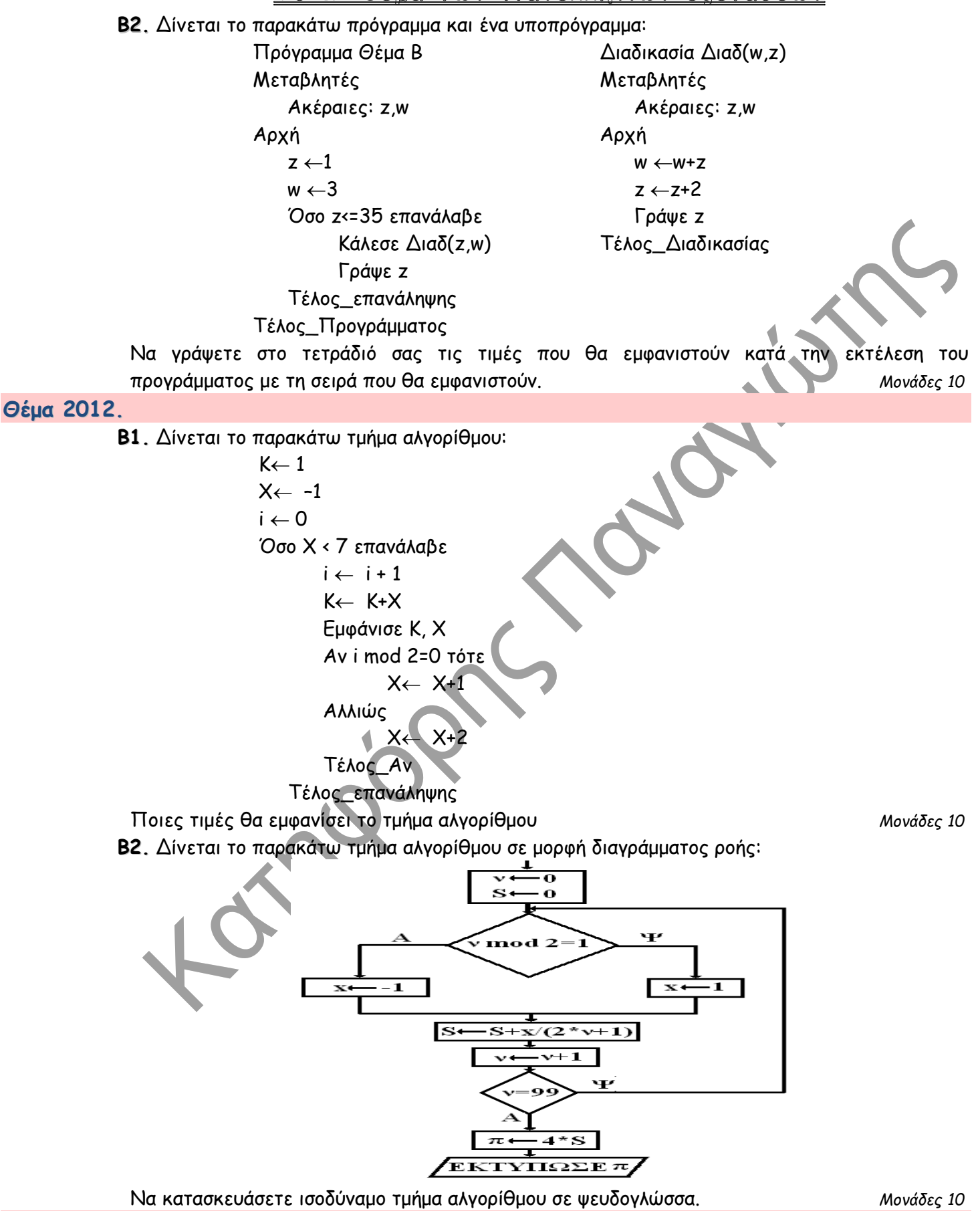

**ΑΕσΠΠ Σελίδα 7 από 19**

## **Θέμα 2013.**

**Β1.** Δίνεται ο παρακάτω αλγόριθμος:

Αλγόριθμος Παράγοντες Διάβασε α  $K + 2$ Όσο α >1 επανάλαβε Αν α mod k = 0 τότε Εμφάνισε k αα div k Αλλιώς  $k \leftarrow k+1$  Τέλος\_αν Τέλος\_επανάληψης Τέλος Παράγοντες Να σχεδιάσετε στο τετράδιό σας το αντίστοιχο διάγραμμα ροής. *Μονάδες 10* 

**Β2.** Έστω μονοδιάστατος πίνακας Π[100], του οποίου τα στοιχεία περιέχουν τις λογικές τιμές ΑΛΗΘΗΣ και ΨΕΥΔΗΣ. Να γραφεί τμήμα αλγορίθμου που χωρίς τη χρήση «αλγορίθμων ταξινόμησης» να τοποθετεί στις πρώτες θέσεις του πίνακα την τιμή ΑΛΗΘΗΣ και στις τελευταίες την τιμή ΨΕΥΔΗΣ. *Μονάδες 10*

#### **Θέμα 2014.**

**Β1.** Για την ταξινόμηση, σε φθίνουσα σειρά, των στοιχείων ενός μονοδιάστατου πίνακα αριθμών Π[30] μπορεί να ακολουθηθεί η παρακάτω διαδικασία:

Αρχικά, ο πίνακας σαρώνεται από την αρχή μέχρι το τέλος του, προκειμένου να βρεθεί το μεγαλύτερο στοιχείο του. Αυτό το στοιχείο τοποθετείται στην αρχή του πίνακα, ανταλλάσσοντας θέσεις με το στοιχείο της πρώτης θέσης του πίνακα. Η σάρωση του πίνακα επαναλαμβάνεται, ξεκινώντας τώρα από το δεύτερο στοιχείο του πίνακα. Το μεγαλύτερο από τα στοιχεία που απέμειναν ανταλλάσσει θέσεις με το στοιχείο της δεύτερης θέσης του πίνακα. Η σάρωση επαναλαμβάνεται, ξεκινώντας από το τρίτο στοιχείο του πίνακα, μετά από το τέταρτο στοιχείο του πίνακα κ.ο.κ.

Το παρακάτω ημιτελές τμήμα αλγορίθμου κωδικοποιεί την παραπάνω διαδικασία:

$$
θ ← \frac{\theta \leftarrow \frac{\theta \leftarrow \frac{\theta \leftarrow \frac{\theta \leftarrow \frac{\theta \leftarrow \frac{\theta \leftarrow \frac{\theta \leftarrow \frac{\theta \leftarrow \frac{\theta \leftarrow \frac{\frac{\theta \leftarrow \frac{\frac{\frac{\theta \leftarrow \frac{\frac{\theta \leftarrow \frac{\frac{\frac{\theta \leftarrow \frac{\frac{\theta \leftarrow \frac{\frac{\frac{\theta \leftarrow \frac{\frac{\theta \leftarrow \frac{\frac{\theta \leftarrow \frac{\frac{\theta \leftarrow \frac{\frac{\frac{\theta \leftarrow \frac{\frac{\theta \leftarrow \frac{\frac{\theta \leftarrow \frac{\frac{\theta \leftarrow \frac{\frac{\theta \leftarrow \frac{\frac{\theta \leftarrow \frac{\frac{\theta \leftarrow \frac{\frac{\frac{\theta \leftarrow \frac{\frac{\theta \leftarrow \frac{\frac{\frac{\frac{\thetaarrow}}{\frac{\frac{\frac{\theta \leftarrow \frac{\frac{\frac{\theta \leftarrow \frac{\frac{\thetaarrow \theta
$$

Να συμπληρώσετε τα κενά του αλγορίθμου, ώστε να γίνεται σωστά η ταξινόμηση. Μονάδες 10

**Β2.** Να κωδικοποιήσετε τον παρακάνω αλγόριθμο σε ψευδογλώσσα. Μονάδες 10

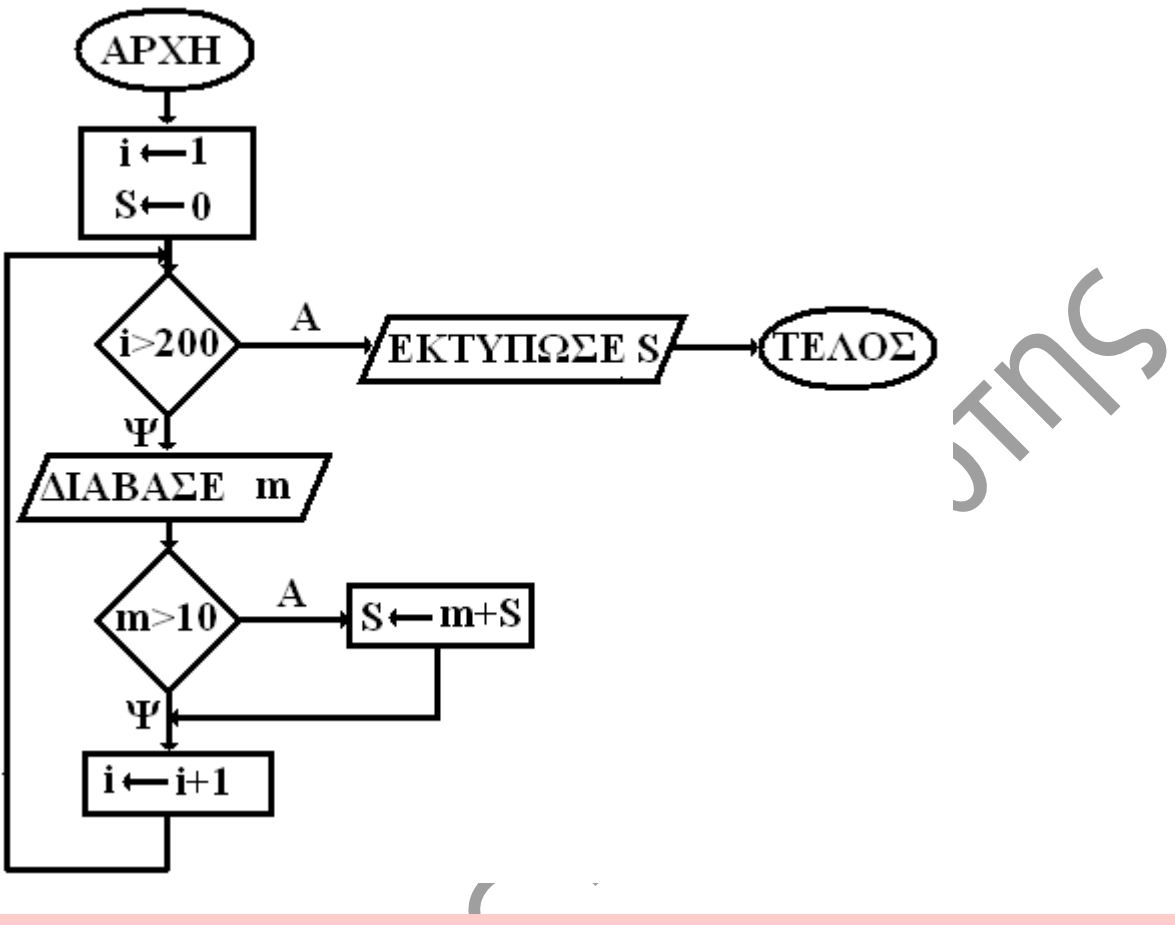

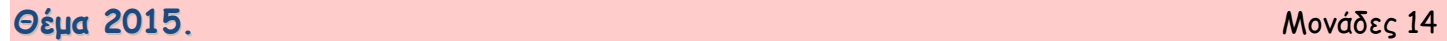

**Β1.** Δίνεται το παρακάτω τμήμα αλγορίθμου, όπου η μεταβλητή x έχει θετική ακέραια τιμή:

 Αν x>1 τότε  $y \leftarrow x$ Αρχή\_επανάληψης

$$
y \leftarrow y - 2
$$

Εμφάνισε y

Μέχρις\_ότου y≤0

Τέλος\_αν

**1.** Να σχεδιάσετε στο τετράδιό σας το ισοδύναμο διάγραμμα ροής.

**2.** Να ξαναγράψετε το τμήμα αυτό στο τετράδιό σας, χρησιμοποιώντας εντολή Για αντί της εντολής Μέχρις\_ότου.

**Β2.** Το παρακάτω ημιτελές τμήμα αλγορίθμου εισάγει αριθμητικές τιμές σε πίνακα 100 θέσεων ώστε:

**1.** οι τιμές να είναι διαφορετικές μεταξύ τους,

**2.** οι τιμές να εισάγονται σε αύξουσα σειρά.

Εάν κάποια εισαγόμενη τιμή δεν ικανοποιεί τις συνθήκες (i) και (ii), επανεισάγεται.

```
 Διάβασε Π[ (1)] 
  Για i από (2) μέχρι (3) 
      Αρχή_επανάληψης 
              Διάβασε Π[i] 
        Μέχρις_ότου Π[ (4) ] (5) Π[ (6)] 
 Τέλος_επανάληψης
```
Να γράψετε στο τετράδιό σας τους αριθμούς (1) έως (6), που αντιστοιχούν στα κενά του αλγορίθμου και, δίπλα σε κάθε αριθμό, ό,τι πρέπει να συμπληρωθεί, ώστε το τμήμα αλγορίθμου να επιτελεί τη λειτουργία που περιγράφεται. *Μονάδες 6*

CHU.

**Θέμα 2016.** (ΠΑΛΙΟ)

**1.** Στο παρακάτω τμήμα αλγορίθμου, έχουν αριθμηθεί οι εντολές εκχώρησης και εξόδου.

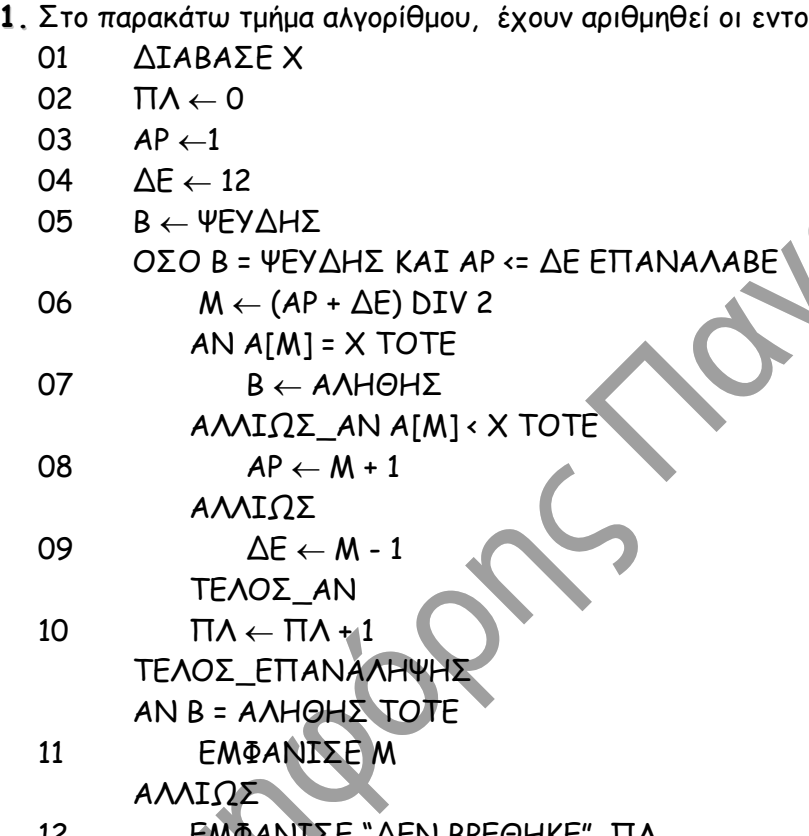

12 ΕΜΦΑΝΙΣΕ "ΔΕΝ ΒΡΕΘΗΚΕ", ΠΛ ΤΕΛΟΣ\_ΑΝ

Για την παρακολούθηση της εκτέλεσης του τμήματος αλγορίθμου με τιμή εισόδου Χ = 35 και με δεδομένο τον πίνακα

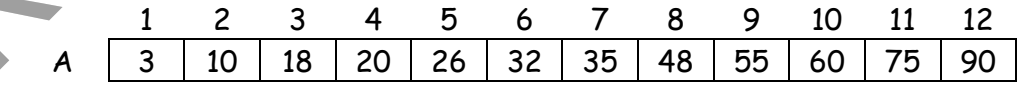

δίνεται το παρακάτω υπόδειγμα πίνακα τιμών, συμπληρωμένο ως εξής:

- Στη στήλη με τίτλο «Αρ. Γρ.» καταγράφεται ο αριθμός γραμμής της εντολής που εκτελείται.
- Στη στήλη με τίτλο «Έξοδος» καταγράφεται η τιμή εξόδου, εφόσον η εντολή που εκτελείται είναι εντολή εξόδου.
- Οι υπόλοιπες στήλες του πίνακα αντιστοιχούν στις μεταβλητές του τμήματος του αλγορίθμου.

To 2° Oéya Twy MaysAAnviwy sEstágswy

| $Ap.\Gamma p.$ |    | П٨ | <b>AP</b> | ΔE | в      | M | Έξοδος |
|----------------|----|----|-----------|----|--------|---|--------|
| 01             | 35 |    |           |    |        |   |        |
| 02             |    |    |           |    |        |   |        |
| 03             |    |    |           |    |        |   |        |
| 04             |    |    |           | 12 |        |   |        |
| 05             |    |    |           |    | ΨΕΥΔΗΣ |   |        |
|                |    |    |           |    |        |   |        |

Να μεταφέρετε τον πίνακα τιμών στο τετράδιό σας και να προσθέσετε τις γραμμές που χρειάζονται, συνεχίζοντας την εκτέλεση του τμήματος αλγορίθμου ως εξής: για κάθε αριθμημένη εντολή που εκτελείται, να γράψετε τον αριθμό της γραμμής της εντολής σε νέα γραμμή του πίνακα και το αποτέλεσμα της εκτέλεσης της εντολής στην αντίστοιχη στήλη. *Μονάδες 10*

**2.** Δίνεται ο πίνακας αριθμών Χ[50], ταξινομημένος κατά φθίνουσα σειρά, και ο πίνακας Υ[100], ταξινομημένος κατά αύξουσα σειρά. Να θεωρήσετε ότι οι τιμές κάθε πίνακα είναι διαφορετικές μεταξύ τους και ότι οι δύο πίνακες δεν έχουν κοινές τιμές. Το παρακάτω ημιτελές τμήμα αλγορίθμου δημιουργεί ένα νέο πίνακα Ζ[10], ταξινομημένο σε φθίνουσα σειρά, με τις δέκα μεγαλύτερες τιμές από τις εκατόν πενήντα (150) τιμές των δύο πινάκων.

$$
i \leftarrow \dots(1) \dots
$$
\n
$$
j \leftarrow (2)
$$
\n
$$
y \mid \alpha \mid k \text{ and } 1 \text{ } \mu \geq \rho \mid 10
$$
\n
$$
\text{av } X[i] \dots(3) \dots Y[j] \text{ for } \alpha \geq Z[k] \leftarrow X[i]
$$
\n
$$
i \leftarrow i \dots(4) \dots 1
$$
\n
$$
\text{aAAIuiG} \qquad Z[k] \leftarrow Y[j]
$$
\n
$$
j \leftarrow j \dots(5) \dots 1
$$
\n
$$
\text{TéAog}_\text{av}
$$

τέλος\_επανάληψης

Να συμπληρώσετε τα κενά (1) έως (5), του παραπάνω αλγορίθμου, με ό,τι πρέπει να συμπληρωθεί, ώστε να επιτελείται η λειτουργία που περιγράφεται. *Μονάδες 10*

## **Θέμα 2016.** *(ΝΕΟ)*

**Β1.** Ο αριθμός π εκφράζει το πηλίκο της περιμέτρου ενός κύκλου προς τη διάμετρό του. Η τιμή του μπορεί να υπολογιστεί, κατά προσέγγιση, από την παρακάτω παράσταση:

I J ) ŀ L J ſ = <sup>−</sup> + <sup>−</sup> +...... 7 1 5 1 3 1 1  $\pi = 4 \cdot \left( \frac{1}{1} - \frac{1}{1} + \frac{1}{1} - \frac{1}{1} + \ldots \right)$ . Ο υπολογισμός της τιμής της παράστασης, για 100 όρους

του αθροίσματος, γίνεται από το παρακάτω τμήμα αλγορίθμου που περιλαμβάνει 5 κενά. Να συμπληρώσετε τα κενά 1 έως 5 (του παρακάτω αλγορίθμου) με, ό,τι πρέπει να συμπληρωθεί, ώστε ο αλγόριθμος να υπολογίζει την τιμή του π όπως περιγράφηκε. *Μονάδες 10*

# To 2° Oéya rwy MaveAAnviwy eEerágewy παρονομαστής ……(1)  $Σ \leftarrow 0$  $πρόσημο  $\leftarrow 1$$ Για i από 1 μέχρι 100 όρος  $\leftarrow$  1/παρονομαστής όρος …(2) \* πρόσημο  $\dots$  (3) ← Σ + όρος πρόσημο πρόσημο \* (….(4)) παρονομαστής παρονομαστής + 2 Τέλος\_επαναληψης  $\pi \leftarrow$  ....(5) \*  $\Sigma$

# **Θέμα 2017.**

**Β1.** Δίνεται το παρακάτω απόσπασμα αλγορίθμου: *Μονάδες 10*

 $i \leftarrow ... (1)$ Όσο i≤ … (2) επανάλαβε Αν i … (3) <> … (4) τότε Γράψε i Τέλος\_αν  $i \leftarrow i + ... (5)$ Τέλος\_επανάληψης

Να συμπληρώσετε στα κενά 1 έως 5 του παραπάνω αποσπάσματος ότι πρέπει να συμπληρωθεί, ώστε με την εκτέλεσή του να εμφανίζονται οι τιμές: 4, 8, 16, 20, 28, 32, 40

- **Β2.** Το ακόλουθο πρόγραμμα έχει σκοπό να διαβάζει 10 θετικούς αριθμούς και να υπολογίζει και να εμφανίζει το γινόμενο όσων από αυτούς είναι πολλαπλάσιοι και του 3 και του 5 (συγχρόνως). Στο πρόγραμμα, όμως, υπάρχουν λάθη.
	- **1.** Να εντοπίσετε τα λάθη αυτά και να γράψετε τον αριθμό της γραμμής που βρίσκεται το λάθος και τον χαρακτηρισμό του (συντακτικό ή λογικό).
	- **2.** Στη συνέχεια να γράψετε το σωστό πρόγραμμα διορθώνοντας τα λάθη που εντοπίσατε.
		- 1. Πρόγραμμα Αριθμοί
		- 2. Μεταβλητές
		- 3. Πραγματικές: Χ
		- 4. Ακέραιες: Ρ, i

5. Αρχή

 $6.$   $P \leftarrow 0$ 

7. Για i από 1 μέχρι 10

- 8. Διάβασε Χ
- 9. Αν Χ MOD 3 = 0 Ή MOD 5 = 0 τότε
- 10.  $P \leftarrow P^*X$
- 11. Τέλος\_επανάληψης
- 12. Τέλος\_επανάληψης
- 13. Γράψε Ρ
- 14. Τέλος\_προγράμματος *Μονάδες 10*

Σημείωση: Θεωρείστε ότι θα δοθεί τουλάχιστον ένας τέτοιος αριθμός.

## **Θέμα 2018.**

**Β1.** Το παρακάτω τμήμα αλγορίθμου αποτελεί μια παραλλαγή της ταξινόμησης φυσαλίδας, η οποία όμως σταματάει τις επαναλήψεις μόλις διαπιστώσει ότι ο πίνακας έχει ταξινομηθεί ως εξής: Μετά την ολοκλήρωση του εσωτερικού βρόχου, ελέγχει εάν έγιναν αντιμεταθέσεις στοιχείων και αν δεν έγιναν τότε ο αλγόριθμος τερματίζεται. Το τμήμα αλγορίθμου που δίνεται περιέχει κενά που έχουν αριθμηθεί. :

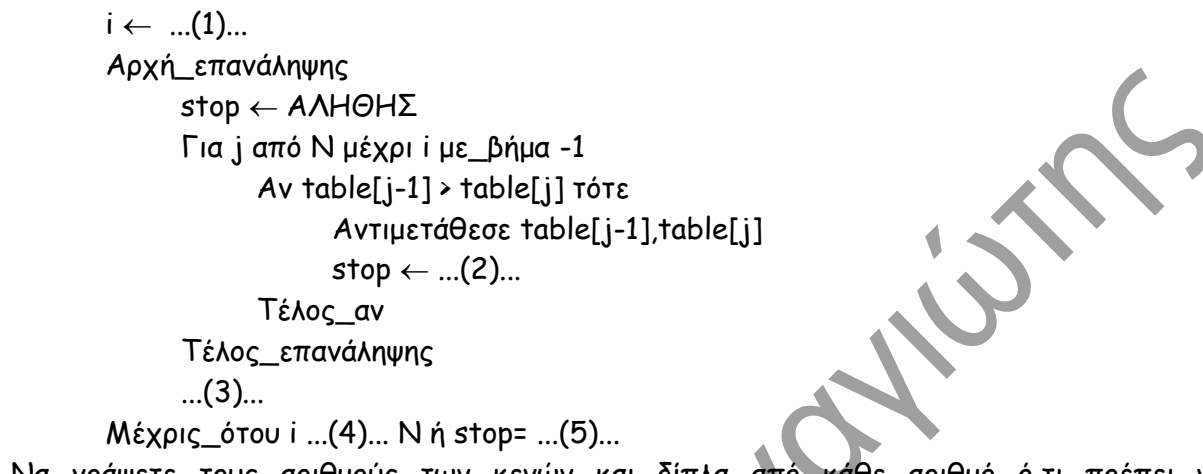

Να γράψετε τους αριθμούς των κενών και δίπλα από κάθε αριθμό ό,τι πρέπει να συμπληρωθεί ώστε να επιτελείται η λειτουργία που περιγράφεται. *Μονάδες 10*

**Β2.** Δίνεται το παρακάτω τμήμα αλγορίθμου: *Μονάδες 10*

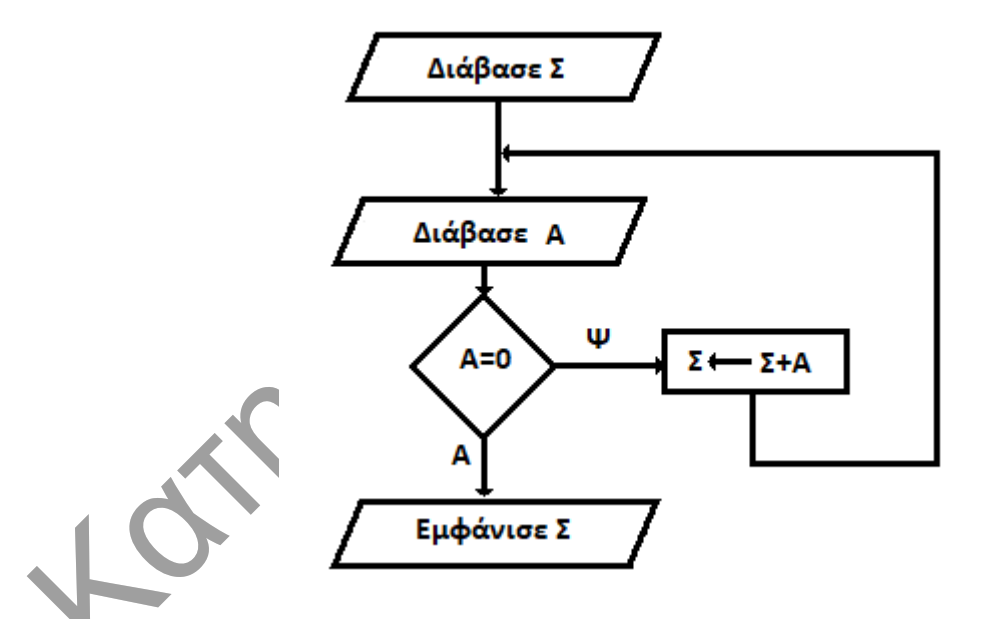

Να κωδικοποιήσετε σε ΓΛΩΣΣΑ αντίστοιχο τμήμα προγράμματος που να εκτελεί ακριβώς την ίδια ακολουθία εντολών (βημάτων).

#### **Θέμα 2019.**

**Β1.** Δίνεται ο παρακάτω αλγόριθμος ο οποίος ελέγχει αν το στοιχείο key βρίσκεται στον πίνακα table[n] τουλάχιστον τρείς (3) φορές και εμφανίζει τη θέση στην οποία βρίσκεται την τρίτη φορά.

```
 Αλγόριθμος Β1 
        Δεδομένα // n, table, key // 
             done \leftarrow \psi \epsilon \omega \delta \eta \varsigmaposition \leftarrow 0
              i \leftarrow 1count \leftarrow ...(1)...
               Όσο i <= ...(2)... και done = ...(3)... επανάλαβε
                      Αν table[ ...(4)... ] = key τότε
                           count \leftarrow ...(5)...
                      Τέλος_αν 
                      Αν count = ...(6)... τότε 
                            done \leftarrow ...(7)...
                           (8)_{...} \leftarrow i αλλιώς
                           i \leftarrow ... (9) ... Τέλος_αν 
               Τέλος_επανάληψης 
               Αν ...(10)... τότε 
                      Εμφάνισε "Tο στοιχείο", key, "υπάρχει τουλάχιστον 3 φορές." 
                      Εμφάνισε "Για τρίτη φορά εμφανίζεται στη θέση ", position, "." 
               αλλιώς 
                     Εμφάνισε "Το στοιχείο", key, "δεν υπάρχει τουλάχιστον 3 φορές." 
               Τέλος_αν 
        Τέλος Β1 
Να γράψετε στο τετράδιό σας τους αριθμούς των κενών και δίπλα ό,τι χρειάζεται να
```
συμπληρωθεί έτσι ώστε ο αλγόριθμος να λειτουργεί σωστά. *Μονάδες 10*

**Β2.** Δίνονται οι παρακάτω δηλώσεις υποπρογραμμάτων και των παραμέτρων τους:

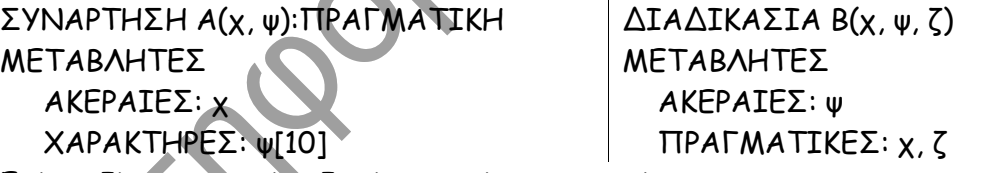

Επίσης δίνεται το τμήμα δηλώσεων κύριου προγράμματος:

ΜΕΤΑΒΛΗΤΕΣ

 ΑΚΕΡΑΙΕΣ: κ, λ[10], μ ΠΡΑΓΜΑΤΙΚΕΣ: π, ρ[10], γ

ΧΑΡΑΚΤΗΡΕΣ: θ[10], υ

Μεταξύ των εντολών του κύριου προγράμματος υπάρχουν οι παρακάτω πέντε εντολές κλήσης των υποπρογραμμάτων:

```
1. \pi \leftarrow A(\kappa, \upsilon)
```

```
2. ΚΑΛΕΣΕ Α(μ, θ)
```

```
3. ΚΑΛΕΣΕ B(\pi, \mu)
```

```
4. u \leftarrow A(\mu, \theta)
```

```
5. \kappa \in B(\pi, \mu, \rho[1])
```
Καθεμιά από τις παραπάνω εντολές έχει ένα λάθος.

- **1.** Να γράψετε στο τετράδιό σας τον αριθμό (1 5) της καθεμιάς εντολής και δίπλα να περιγράψετε το λάθος. (μονάδες 5)
- **2.** Να γράψετε στο τετράδιό σας τον αριθμό (1 5) της καθεμιάς εντολής και δίπλα να γράψετε την εντολή σωστά χρησιμοποιώντας μόνο μεταβλητές που υπάρχουν στο τμήμα δηλώσεων του κύριου προγράμματος. (μονάδες 5) *Μονάδες 10*

# **Θέμα 2020.** *(ΝΕΟ) Μονάδες (10X2=)20* **Β1.** Δίνεται το παρακάτω τμήμα προγράμματος: ΕΠΙΛΕΞΕ Χ ΠΕΡΙΠΤΩΣΗ 7 ΓΡΑΨΕ 'Α' ΠΕΡΙΠΤΩΣΗ 11, 13 ΓΡΑΨΕ 'Β' ΠΕΡΙΠΤΩΣΗ < 20 ΓΡΑΨΕ 'Γ' ΠΕΡΙΠΤΩΣΗ 50..100 ΓΡΑΨΕ 'Δ' ΠΕΡΙΠΤΩΣΗ ΑΛΛΙΩΣ ΓΡΑΨΕ 'Ε' ΤΕΛΟΣ\_ΕΠΙΛΟΓΩΝ

Να γράψετε στο τετράδιό σας ισοδύναμο τμήμα προγράμματος το οποίο να χρησιμοποιεί μόνο μία εντολή ΑΝ..ΤΟΤΕ..ΑΛΛΙΩΣ\_ΑΝ, χωρίς επιπλέον εμφωλευμένες εντολές επιλογής. (Η λίστα τιμών 50..100 περιλαμβάνει όλες τιμές από το 50 μέχρι και το 100.)

**Β2.** Ένας θετικός ακέραιος αριθμός μεγαλύτερος από το ένα (1) είναι πρώτος αν διαιρείται ακριβώς, μόνο με τον εαυτό του και τη μονάδα. Το παρακάτω τμήμα προγράμματος διαβάζει έναν θετικό ακέραιο αριθμό, ελέγχει αν είναι πρώτος ή όχι και εμφανίζει αντίστοιχο μήνυμα. Για το σκοπό αυτό διαβάζει έναν θετικό ακέραιο n (n > 1), τον διαιρεί διαδοχικά με τους αριθμούς 2, 3, 4, …, n-1, ελέγχοντας μετά από κάθε διαίρεση αν ο αριθμός n διαιρείται ακριβώς.

Στην περίπτωση που διαιρείται ακριβώς, σταματάει η επαναληπτική διαδικασία και εμφανίζεται το μήνυμα 'Δεν είναι πρώτος αριθμός'. Αν η επαναληπτική διαδικασία των διαιρέσεων τερματιστεί χωρίς ο αριθμός n να έχει διαιρεθεί ακριβώς από κανέναν αριθμό εμφανίζεται το μήνυμα 'Είναι πρώτος αριθμός'. Ο αλγόριθμος περιέχει πέντε (5) αριθμημένα κενά. Να γράψετε στο τετράδιό σας τους αριθμούς των κενών και δίπλα ό,τι χρειάζεται να συμπληρωθεί, ώστε το τμήμα προγράμματος να λειτουργεί σωστά.

```
ΔΙΑΒΑΣΕ n
ΠΡΩΤΟΣ  …(1)…
i \leftarrow ... (2)...
ΑΡΧΗ_ΕΠΑΝΑΛΗΨΗΣ
     ΑΝ …(3)… =0 ΤΟΤΕ
          ΠΡΩΤΟΣ  …(4)…
     ΤΕΛΟΣ_ΑΝ
     i \leftarrow i + 1
```
ΜΕΧΡΙΣ\_ΟΤΟΥ i >n-1 Ή …(5)… AN ΠΡΩΤΟΣ = ΑΛΗΘΗΣ ΤΟΤΕ ΓΡΑΨΕ 'Είναι πρώτος αριθμός' ΑΛΛΙΩΣ ΓΡΑΨΕ 'Δεν είναι πρώτος αριθμός' ΤΕΛΟΣ\_ΑΝ

## **Θέμα 2020.** *(ΠΑΛΑΙΟ) Μονάδες (10X2=)20*

**Β1.** Δίνεται το παρακάτω τμήμα προγράμματος: ΔΙΑΒΑΣΕ Χ ΓΙΑ Κ ΑΠΟ -3 ΜΕΧΡΙ Χ ΜΕ\_ΒΗΜΑ -1 ΓΡΑΨΕ Κ ΤΕΛΟΣ\_ΕΠΑΝΑΛΗΨΗΣ

- **1.** Να το μετατρέψετε σε ισοδύναμο διάγραμμα ροής (μονάδες 5).
- **2.** Να το μετατρέψετε σε ισοδύναμο τμήμα προγράμματος με χρήση της εντολής ΑΡΧΗ\_ΕΠΑΝΑΛΗΨΗΣ…ΜΕΧΡΙΣ\_ΟΤΟΥ (μονάδες 5 ).

**Β2.** Ίδιο με το 2020 (ΝΕΟ)

**Θέμα 2021.** *Μονάδες (12+8=)20*

- **Β1.** Να γράψετε υποπρόγραμμα, το οποίο να διαβάζει 1.000 ακέραιους αριθμούς με έλεγχο εγκυρότητας, ώστε να είναι θετικοί. Το υποπρόγραμμα να επιστρέφει το πλήθος των αριθμών που είναι πολλαπλάσια του 3 και το άθροισμα των τριψήφιων.
- **Β2.** Το παρακάτω τμήμα αλγορίθμου υλοποιεί τη λειτουργία της εξαγωγής στοιχείου από ουρά με χρήση μονοδιάστατου πίνακα Α. Να γράψετε στο τετράδιό σας τους αριθμούς (1) έως (4) που αντιστοιχούν στα κενά του τμήματος αλγορίθμου και δίπλα σε κάθε αριθμό ό,τι χρειάζεται να συμπληρωθεί, ώστε να επιτελείται η ζητούμενη λειτουργία.

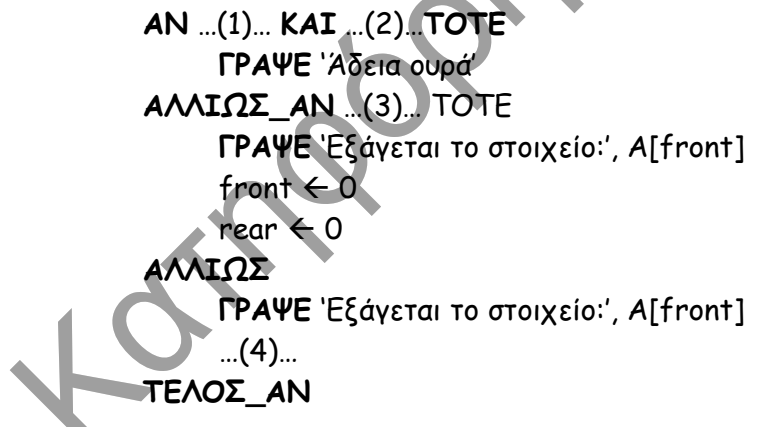

**Θέμα 2022.** *Μονάδες (10X2=)20*

**Β1.** Έστω ουρά 10 θέσεων η οποία υλοποιείται με μονοδιάστατο πίνακα Ο[10] και με τις μεταβλητές f και r για το εμπρός και το πίσω άκρο της ουράς, αντίστοιχα. Δίνεται στη συνέχεια αλγόριθμος ο οποίος αντιγράφει όλα τα στοιχεία της ουράς στην αρχή της, αναπροσαρμόζοντας κατάλληλα τους δείκτες f και r. Ο αλγόριθμος περιέχει 5 κενά. Για καθένα από τα κενά να γράψετε στο τετράδιό σας τον αριθμό του και δίπλα ό,τι πρέπει να συμπληρωθεί, ώστε ο αλγόριθμος να επιτελεί σωστά τη λειτουργία που περιγράφηκε.

```
1 ΔΙΑΔΙΚΑΣΙΑ ΟΛΙΣΘΗΣΗ (O, f, r) 
       2 ΜΕΤΑΒΛΗΤΕΣ 
       3 ΧΑΡΑΚΤΗΡΕΣ: Ο[10] 
       4 ΑΚΕΡΑΙΕΣ: f, r, i, k 
       5 ΑΡΧΗ 
       6 k← ...(1) ...
       7 ΓΙΑ i ΑΠΟ f ΜΕΧΡΙ r 
       8 k← ...(2) ...
       9 O[...(3)...] \leftarrow O[...(4)...]10 ΤΕΛΟΣ_ΕΠΑΝΑΛΗΨΗΣ 
       11 f \leftarrow 112 r \leftarrow ... (5) ...13 ΤΕΛΟΣ_ΔΙΑΔΙΚΑΣΙΑΣ
Β2. Δίνεται το παρακάτω τμήμα αλγορίθμου: 
       s←0 
       Διάβασε x 
       Αν x>0 τότε 
            Αρχή_επανάληψης
```

```
s←s+x
```

```
Διάβασε x
```

```
Μέχρις_ότου x≤0
```
Τέλος\_αν

- **1.** Να κατασκευάσετε το αντίστοιχο διάγραμμα ροής. (μονάδες 6)
- **2.** Να κωδικοποιήσετε τμήμα αλγορίθμου που να υλοποιεί την ίδια λειτουργία με το παραπάνω, χρησιμοποιώντας, αντί για την εντολή επανάληψης ΜΕΧΡΙΣ\_ΟΤΟΥ, την εντολή επανάληψης ΟΣΟ και χωρίς να περιλαμβάνει εντολή επιλογής. (μονάδες 4)

#### **Θέμα 2023.**

**Β1.** Δίνεται το παρακάτω τμήμα αλγορίθμου: μονάδες 6

oughban

ΓΙΑ i ΑΠΟ Α ΜΕΧΡΙ Μ ΜΕ\_ΒΗΜΑ Β ΓΡΑΨΕ i ΤΕΛΟΣ\_ΕΠΑΝΑΛΗΨΗΣ

Για καθεμιά από τις παρακάτω τρεις περιπτώσεις τιμών των μεταβλητών Α, Μ, Β να γράψετε στο τετράδιό σας τον αριθμό της περίπτωσης και δίπλα πόσες φορές θα εκτελεστεί η εντολή ΓΡΑΨΕ.

**1.** Α= 2 Μ= 0 Β= -1 **2.** Α= 5 Μ= 0 Β= 2 **3.** Α= -3 Μ= 3 Β= 2

**Β2.** Δίνονται τα παρακάτω ζεύγη: μονάδες 5

|    | Υπερκλάση        | Υποκλάση     |  |  |
|----|------------------|--------------|--|--|
|    | Τράπεζα          | Λογαριασμός  |  |  |
| 2. | Δήμος            | Συνοικία     |  |  |
| 3. | Μέσο μετακίνησης | Ποδήλατο     |  |  |
| 4. | Γεωμετρικό σχήμα | Τετράγωνο    |  |  |
| 5. | Σχολείο          | Σχολική Τάξη |  |  |

Για κάθε ζεύγος να γράψετε στο τετράδιό σας τον αριθμό του (1 έως 5) και δίπλα τη λέξη ΝΑΙ, εάν πρόκειται για έγκυρο ζεύγος Υπερκλάσης – Υποκλάσης ή τη λέξη ΟΧΙ σε αντίθετη περίπτωση.

- **Β3.** Έστω στοίβα που υλοποιείται με μονοδιάστατο πίνακα Σ[Ν] και ουρά που υλοποιείται με μονοδιάστατο πίνακα Ο[Ν]. Για τη διαχείριση των λειτουργιών της στοίβας χρησιμοποιείται μεταβλητή με όνομα top, ενώ για τη διαχείριση των λειτουργιών της ουράς χρησιμοποιούνται μεταβλητές με ονόματα front και rear. Δίνονται στη συνέχεια κάποιες περιπτώσεις ελέγχων που αφορούν στη στοίβα και στην ουρά. Για καθέναν από τους ελέγχους να γράψετε στο τετράδιό σας τον αριθμό του (1 έως 4) και δίπλα τη συνθήκη που υλοποιεί τον αντίστοιχο έλεγχο σε ψευδογλώσσα. μονάδες 4
	- **1.** Η στοίβα είναι άδεια.
	- **2.** Η ουρά είναι γεμάτη.
	- **3.** Η στοίβα έχει ένα στοιχείο.
	- **4.** Η ουρά έχει δύο στοιχεία.
- **Β4.** Το παρακάτω τμήμα αλγορίθμου διαβάζει επαναληπτικά αριθμούς και υπολογίζει το άθροισμα των θετικών, ενώ τερματίζει τις επαναλήψεις σε οποιαδήποτε από τις εξής περιπτώσεις: μονάδες 10
	- όταν διαβαστούν 100 αριθμοί.
	- όταν διαβαστούν διαδοχικά τρεις αρνητικοί αριθμοί.
		- $\Sigma \leftarrow 0$  ! άθροισμα των θετικών
		- π 0 ! πλήθος αριθμών που διαβάστηκαν
		- π\_α 0 ! πλήθος αρνητικών αριθμών που διαβάστηκαν διαδοχικά

```
ΟΣΟ π_α < 3 …(1)… π < 100 ΕΠΑΝΑΛΑΒΕ
```

```
\pi \leftarrow ... (2) ... ΔΙΑΒΑΣΕ x 
      ΑΝ x > 0 ΤΟΤΕ 
          Σ ← Σ + x\pi_\alpha \leftarrow ...(3)... ΑΛΛΙΩΣ_ΑΝ x < 0 ΤΟΤΕ 
          \pi_\alpha \leftarrow ... (4) ... ΑΛΛΙΩΣ
          \pi_\alpha \leftarrow ...(5)…
      ΤΕΛΟΣ_ΑΝ
ΤΕΛΟΣ_ΕΠΑΝΑΛΗΨΗΣ
```
Για καθένα από τα κενά (1 έως 5) να γράψετε στο τετράδιό σας τον αριθμό του και δίπλα ό,τι χρειάζεται να συμπληρωθεί, ώστε να υλοποιείται σωστά η λειτουργία που περιγράφηκε.

Martin